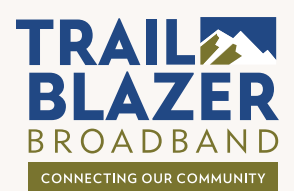

# **Troubleshooting Guide**

### **1 4**

- $\triangledown$ Is power connected to all devices?
- $\overline{\vee}$ Is the Nokia power button switched to "On"?
- $\overline{\vee}$ Are all cords plugged in (to be sure, you may want to disconnect and reconnect them)?
- $\sqrt{}$ Are power & service indicator lights on, including the blue light on the Nokia Gateway?

## **CONNECTION SOFTWARE 2 5**

- What kind of connection are you using, wired (connected to your Gateway with an ethernet cable) or through WiFi?
- If wired, how old is your ethernet cable? A Cat5e, Cat6 or Cat7 is recommended for optimum speeds.
- Are you signed into the wireless network?  $\Box$ Try signing out and back in to be sure.

**To test internet speed accurately at testspeed.trailblazerbroadband.com, always use a wired connection and close all other browser windows and programs on your device.**

#### **WIRELESS OPTIONS USAGE 3 6**

- $\overline{\vee}$ How far are you from the Nokia device?
- $\nabla$ Is the speed faster when you are closer?
- Are you near something that may cause interference  $\boxdot$ such as a microwave, appliances, baby monitors, walls and floors, etc.?
- $\nabla$ You can optimize WiFi coverage and speed throughout your entire home by creating a mesh WiFi solution with additional strategically placed Beacons. Call Customer Support for more information: 970.577.3770

**IMPORTANT: A wired connection will always be faster than a wireless connection.**

#### **POWER HARDWARE**

- $\triangledown$ Is more than one device slow? If not, it may be a device issue.
- $\vee$ How old is your device? If your device was made prior to 2016, your test may show significantly slower speeds, especially over wireless than your service is providing.

- Are you running the latest version of your:
	- Software?
	- Operating system?
	- Browser?
- $\triangledown$ Check your system for the latest updates if you don't receive them automatically. Refer to instructions for your specific device.
- Ensure all devices that you use are running the latest operating system and software.

- $\triangledown$ How many applications and/or devices are you running simultaneously?
- Are others in the home using WiFi for streaming,  $\overline{\vee}$ gaming, etc.?
- You may want to consider adding a beacon to  $\triangledown$ optimize WiFi coverage and speed if you are running many devices or programs at once.

#### **Still Not Working?**

Power down your Nokia Gateway and Beacons, wait 45 seconds to turn them back on. Close all programs and restart your devices.

## Need More Help? (970) 577-3770

If everything on the list seems okay, it's time to call the experts. **We're here to help.**